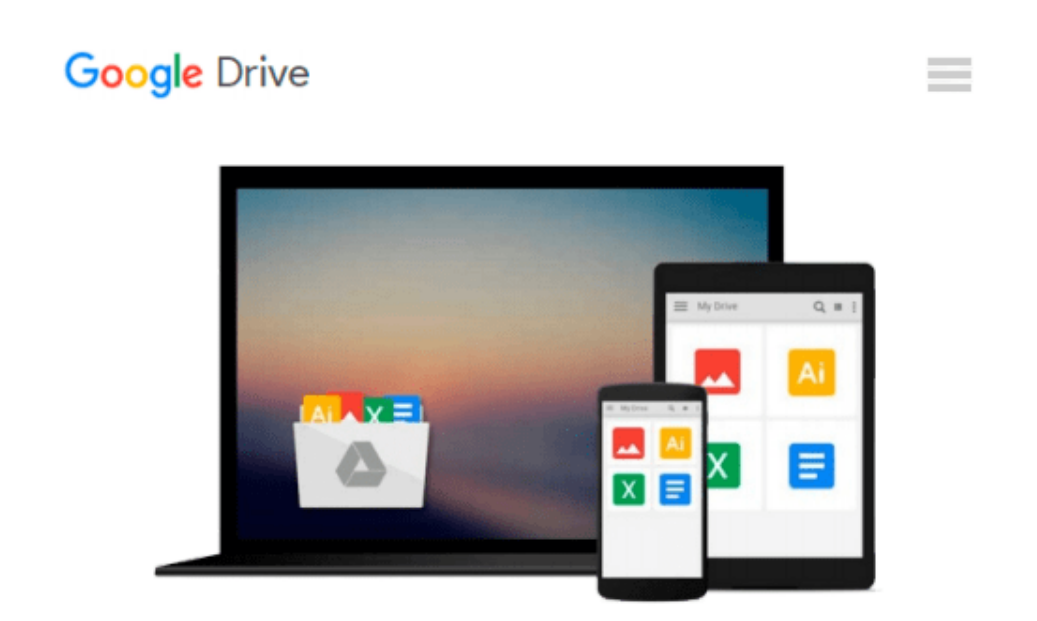

# **Exploring: Microsoft Word 2013, Introductory (Exploring for Office 2013)**

*MaryAnne Poatsy, Robert T. Grauer, Lynn Hogan*

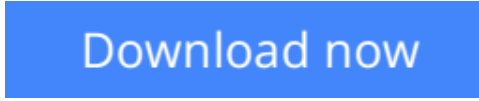

[Click here](http://toolbook.site/go/read.php?id=0133412210) if your download doesn"t start automatically

### **Exploring: Microsoft Word 2013, Introductory (Exploring for Office 2013)**

MaryAnne Poatsy, Robert T. Grauer, Lynn Hogan

**Exploring: Microsoft Word 2013, Introductory (Exploring for Office 2013)** MaryAnne Poatsy, Robert T. Grauer, Lynn Hogan *This book covers introductory Word.*

*Move students beyond the point-and-click*.

The goal of the *Exploring* series is to move students beyond the point and click, to understanding the *why* and how behind each skill. And, because so much learning takes place outside of the classroom, this series provides learning tools that students can access anywhere, any time.

Students go to college now with a different set of skills than they did years ago. With this in mind, the *Exploring* series seeks to move students beyond the basics of the software at a faster pace, without sacrificing coverage of the fundamental skills that everyone needs to know.

**NOTE:** Before purchasing, check with your instructor to ensure you **select the correct ISBN.** Several versions of Pearson's MyLab & Mastering products exist for each title, and registrations are not transferable. To register for and use Pearson's MyLab & Mastering products, you may also need a **Course ID,** which your instructor will provide.

#### **Used books, rentals, and purchases made outside of Pearson**

If purchasing or renting from companies other than Pearson, the access codes for Pearson's MyLab & Mastering products may not be included, may be incorrect, or may be previously redeemed. Check with the seller before completing your purchase.

**[Download](http://toolbook.site/go/read.php?id=0133412210)** [Exploring: Microsoft Word 2013, Introductory \(Expl ...pdf](http://toolbook.site/go/read.php?id=0133412210)

**[Read Online](http://toolbook.site/go/read.php?id=0133412210)** [Exploring: Microsoft Word 2013, Introductory \(Ex ...pdf](http://toolbook.site/go/read.php?id=0133412210))

#### **From reader reviews:**

#### **Danny Saleem:**

Why? Because this Exploring: Microsoft Word 2013, Introductory (Exploring for Office 2013) is an unordinary book that the inside of the reserve waiting for you to snap this but latter it will shock you with the secret the item inside. Reading this book beside it was fantastic author who write the book in such incredible way makes the content interior easier to understand, entertaining technique but still convey the meaning entirely. So , it is good for you because of not hesitating having this any longer or you going to regret it. This excellent book will give you a lot of positive aspects than the other book include such as help improving your proficiency and your critical thinking means. So , still want to hesitate having that book? If I had been you I will go to the reserve store hurriedly.

#### **Nancy Herman:**

Playing with family in a very park, coming to see the sea world or hanging out with pals is thing that usually you have done when you have spare time, after that why you don't try matter that really opposite from that. One activity that make you not sense tired but still relaxing, trilling like on roller coaster you have been ride on and with addition of knowledge. Even you love Exploring: Microsoft Word 2013, Introductory (Exploring for Office 2013), you are able to enjoy both. It is good combination right, you still want to miss it? What kind of hang type is it? Oh can happen its mind hangout guys. What? Still don't obtain it, oh come on its referred to as reading friends.

#### **Janice Hayes:**

Don't be worry should you be afraid that this book will probably filled the space in your house, you will get it in e-book means, more simple and reachable. This specific Exploring: Microsoft Word 2013, Introductory (Exploring for Office 2013) can give you a lot of close friends because by you considering this one book you have issue that they don't and make an individual more like an interesting person. This particular book can be one of a step for you to get success. This reserve offer you information that possibly your friend doesn't learn, by knowing more than additional make you to be great people. So , why hesitate? Let us have Exploring: Microsoft Word 2013, Introductory (Exploring for Office 2013).

#### **Catharine Rosol:**

Do you like reading a book? Confuse to looking for your preferred book? Or your book seemed to be rare? Why so many query for the book? But any people feel that they enjoy with regard to reading. Some people likes examining, not only science book but also novel and Exploring: Microsoft Word 2013, Introductory (Exploring for Office 2013) or maybe others sources were given know-how for you. After you know how the truly amazing a book, you feel desire to read more and more. Science publication was created for teacher or even students especially. Those textbooks are helping them to add their knowledge. In various other case, beside science reserve, any other book likes Exploring: Microsoft Word 2013, Introductory (Exploring for

## **Download and Read Online Exploring: Microsoft Word 2013, Introductory (Exploring for Office 2013) MaryAnne Poatsy, Robert T. Grauer, Lynn Hogan #9DSQ8IE245U**

### **Read Exploring: Microsoft Word 2013, Introductory (Exploring for Office 2013) by MaryAnne Poatsy, Robert T. Grauer, Lynn Hogan for online ebook**

Exploring: Microsoft Word 2013, Introductory (Exploring for Office 2013) by MaryAnne Poatsy, Robert T. Grauer, Lynn Hogan Free PDF d0wnl0ad, audio books, books to read, good books to read, cheap books, good books, online books, books online, book reviews epub, read books online, books to read online, online library, greatbooks to read, PDF best books to read, top books to read Exploring: Microsoft Word 2013, Introductory (Exploring for Office 2013) by MaryAnne Poatsy, Robert T. Grauer, Lynn Hogan books to read online.

### **Online Exploring: Microsoft Word 2013, Introductory (Exploring for Office 2013) by MaryAnne Poatsy, Robert T. Grauer, Lynn Hogan ebook PDF download**

**Exploring: Microsoft Word 2013, Introductory (Exploring for Office 2013) by MaryAnne Poatsy, Robert T. Grauer, Lynn Hogan Doc**

**Exploring: Microsoft Word 2013, Introductory (Exploring for Office 2013) by MaryAnne Poatsy, Robert T. Grauer, Lynn Hogan Mobipocket**

**Exploring: Microsoft Word 2013, Introductory (Exploring for Office 2013) by MaryAnne Poatsy, Robert T. Grauer, Lynn Hogan EPub**